## **Ifix User Guide**

As recognized, adventure as skillfully as experience about lesson, amusement, as well as treaty can be gotten by just checking out a book **Ifix User Guide** in addition to it is not directly done, you could admit even more roughly this life, just about the world.

We offer you this proper as skillfully as simple exaggeration to acquire those all. We pay for Ifix User Guide and numerous ebook collections from fictions to scientific research in any way. among them is this Ifix User Guide that can be your partner.

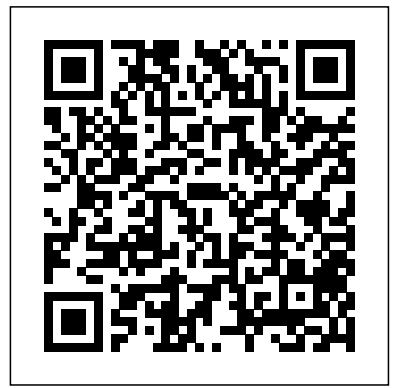

*IFIX RT809 SERIES MANUAL Pdf Download | ManualsLib* Download Free Ifix User Guide Fanuc Proficy

series of industrial software. This tech note is a simplified deployment guide for ThinManager users. iFix and Terminal Services Set up the ODBC driver to communicate with iFIX. Ifix User Guide mail.trempealeau.net Configuration Manual for SCADA iFIX 4.0 8 Select the OPC **iFIX 60Documentation (e-**

# **books) ka30h0000004cWgAAI | GE**

**...**

View and Download iFix RT809 Series manual online. USB universal programmer. RT809 Series motherboard pdf manual download. Also for: Rt809h, Rt809f. iFIX Quick Start Guide for WIN-911 : WIN-911 Support you can configure a user account to start and execute a single program (iFIX). iFIX automatically starts at log in, and the user does not have access to the Windows desktop. When the user exits iFIX, he logs out of the Terminal Server account.

# **Home Page | iFIX 6.1 Documentation | GE Digital**

you can configure a user account to start and execute a single program (iFIX). iFIX automatically starts at log in, and the user does not have access to the Windows

desktop. When the user exits iFIX, he logs out of the Terminal Server account. Handheld environments – Terminal Services gives you the ability to use wireless handhelds to display **Sample Code | iFIX 6.1 Documentation | GE Digital** Ifix User Guide a guide and refer to the user manual that accompanies each computer for detailed setup information. 2. Install and optimize Microsoft ... Make sure that the user installing iFIX is a member of the Administrators Windows group. Refer to the Configuring iFIX Using the SCU Proficy\* HMI/SCADA - iFIX *Repair Manuals for Every Thing - iFixit* a guide and refer to the user manual that accompanies each computer for detailed setup information. 2. Install and optimize Microsoft Windows on each computer as needed. Also make sure you create a login account with

administrator rights so you can world, one device at a time. install iFIX later. For instructions on optimizing Windows, refer to the Optimizing Virtual iFIX | HMI and SCADA | GE Digital Ifix RT809H Pdf User Manuals. View online or download Ifix RT809H Manual iFIX 5.8 Ebooks in PDF Format ka30h000000Lg9EAAS | GE

Average User Rating: Your Rating: Last Updated: Fri Aug 18 15:16:48 GMT 2017; Date Created: Thu Aug 17 20:59:45 GMT 2017; Products: iFIX 5.9; Categories: eBooks; Attached are the iFIX e-books in PDF format. These are the same e-books that ship with the product, just in PDF format. Attached Files; ... *Creating a Repair Guide iFixit*

iFixit is a global community of people helping each other repair things. Let's fix the

Troubleshoot with experts in the Answers forum—and build your own how-to guides to share with the world. Fix your Apple and Android devices—and buy all the parts and tools needed for your DIY repair projects. Proficy\* HMI/SCADA - iFIX This manual contains a great deal of sample code that you can cut and paste directly into the Visual Basic Editor. The following is a list of the sample scripts included in this manual. You can click on an example title to view the sample code. Working with iFIX Objects. Example: Building an Animation Connection through a Script *A Step-by-Step Guide to Book Repair for Beginners iFixit's New iOpener Kit! A Look Inside Apple's New M1 MacBooks! Introduction to Microsoldering with Jessa Jones How To: Replace the*

...

battery in your MacBook Air <del>overheating problem on my</del> *13\" (Early 2015) iPhone XS* MacBook Pro 15\" Mid 2015 *Display Replacement - How To HOW TO USE YOUR NEW MACBOOK: tips for using MacOS for beginners Mac Tutorial for Beginners - Switching from Windows to macOS***Chinese Tools vs iFixit Kit!** MacBook Pro Basics - Mac Beginner's Guide - New to Mac Manual - Machook Pro manual How to Upgrade / Replace the Battery in a MacBook Pro Retina 13-inch (late 2013 to early 2015) **iPhone 11 Screen Replacement: Fix Your Cracked Screen!** \$50 Fake MacBook Pro vs \$1,500 MacBook Pro *MacBook Pro Display Replacement* If you have a Retina MacBook Pro, you need this \$6 Upgrade! Mac Tips and Tricks **Macbook Battery Replace with a thread - Part 1 of 2** Solved

by replacing the thermal paste GAME CHANGING Mac Tips, Settings \u0026 Apps (How I Setup A New Mac) The Top 5 Things You Should Do First When You Get a New Mac **DIY Repair Liquid Damage A1466 MacBook Air 13\" Logic Board - No Power Efi Chip** *Easiest iPhone Glass Fix – WITH LASERS (Not clickbait)* M1 Mac Mini Teardown Disassembly 2020 (M1 close-up in description) **How to Set Up a SSD in Your Mac! (Upgrade Your Drive, Transfer Your Data, Replace a Failing Drive)** Is Replacing the Battery in a MacBook Pro Retina Actually Difficult? *QuickBooks Tutorial: QuickBooks 2020 Course for Beginners (QuickBooks Desktop)* **How To: Replace**

**MacBook!** *Microsoft Surface Book Teardown Review! How To: Replace a Display Assembly on a 2015 Retina MacBook!* **How to Upgrade / Replace the Battery in a MacBook Pro Retina 15-inch (late 2013 to Screen Replacement: Fix mid 2015)** A Step-by-Step Guide to Book Repair for Beginners iFixit's New iOpener Kit! A Look Inside Apple's New M1 MacBooks! Introduction to Microsoldering with Jessa need this \$6 Upgrade! Mac Jones *How To: Replace the battery in your MacBook Air 13\" (Early 2015) iPhone XS Display Replacement - How To* **HOW TO USE YOUR NEW MACBOOK: tips for using MacOS for beginners** Mac Tutorial for Beginners - Switching from Windows

to macOS**Chinese Tools vs**

**a Trackpad on a Retina**

**iFixit Kit!** MacBook Pro Basics - Mac Beginner's Guide - New to Mac Manual - Machook Pro manual How to Upgrade / Replace the Battery in a MacBook Pro Retina 13-inch (late 2013 to early 2015) **iPhone 11 Your Cracked Screen!** \$50 Fake MacBook Pro vs \$1,500 MacBook Pro *MacBook Pro Display Replacement* If you have a Retina MacBook Pro, you Tips and Tricks **Macbook Battery Replace with a thread - Part 1 of 2** Solved overheating problem on my MacBook Pro 15\" Mid 2015 by replacing the thermal paste GAME CHANGING Mac Tips, Settings \u0026 Apps (How I Setup A New Mac) The Top 5 Things You Should Do First When You Get a New Mac **DIY Repair**

**Liquid Damage A1466 MacBook Air 13\" Logic Board - No Power Efi Chip** *Easiest iPhone Glass Fix – WITH LASERS (Not clickbait)* M1 Mac Mini Teardown Disassembly 2020 (M1 close-up in description) **How to Set Up a SSD in Your Mac! (Upgrade Your Drive, Transfer Your Data,** Signatures in iFIX (4:27) **Replace a Failing Drive)** Is Replacing the Battery in a MacBook Pro Retina Actually Difficult? *QuickBooks Tutorial: QuickBooks 2020 Course for Beginners (QuickBooks Desktop)* **How To: Replace a Trackpad on a Retina MacBook!** *Microsoft Surface Book Teardown Review! How To: Replace a Display Assembly on a 2015 Retina MacBook!* **How to Upgrade / Replace the Battery in a MacBook Pro**

#### **mid 2015)**

**Retina 15-inch (late 2013 to** user account. If using iFIX Ifix User Guide - mallaneka.com An email has been sent to verify your new profile. Please fill out all required fields before submitting your information. **Ifix User Guide - e13 Components** How to Auto Login to iFIX with a Windows User (3:36) How to Set up Electronic How to Configure Alarm Shelving in iFIX (5:24) How Alarm Shelving Works in iFIX Run Mode (4:16) What's New in Webspace 6.0 (2:53) How to Use the Ideas Portal to Provide Feedback to GE (3:23) Click here for more videos. PDFs of iFIX Documentation Proficy\* HMI/SCADA - iFIX On the Security toolbox, click the User Account button. Click Add. In the Full Name field, enter a name for the new

Security, enter the login name and password for the account in the Login Name and Password fields. TIP: In iFIX, user names and passwords are not case-sensitive. However, in step-by-step what must be Change Management, passwords are case-sensitive. *Ifix User Guide*

*iFIX 6.1 Documentation - New Home | GE Digital* Average User Rating: Your Rating: Last Updated: Thu Oct 03 14:06:03 GMT 2019; Date Created: Fri Oct 26 20:32:35 GMT 2018; Products: iFIX 6.0; Categories: eBooks; Attached are the iFIX e-books in PDF format. These are the same e-books that ship with the product, just in PDF format. Attached Files; ... iFixit: The Free Repair Manual The ebooks that ship with the iFIX product are in CHM format. An alternative format, PDF, is supplied in this KB article and available as a download. You will need Adove (R) Acrobat (R) Reader to view these PDFs. **Assigning Failover Security Privileges to Users | iFIX 6.1**

**...**

In most cases, a guide on iFixit shows the removal of a specific component for replacement. The guide shows done to open the device and remove the broken component. Since reassembly is usually just the reverse of disassembly, you don't need to write reassembly steps. By default, each guide automatically concludes: **iFIX 5.9 Electronic Books (e-books) ka30h000000Lg8uAAC ...** Learn More Create a Guide. First time repairing? Learn to fix just about anything. You got this. What do you need to fix? Mac. Tablet. Phone. Car and Truck. PC. Game Console. Android. Camera. Thousands more step-by-step guides for every thing. 426 Apparel. 1103 Appliance. 1234 Camera. 1098 Car and

Truck. 658 Computer Hardware. 1124 Electronics

#### ... **Ifix User Guide engineeringstudymaterial.ne t**

If you are using iFIX Security, you need to create a dedicated iFIX user account for use with WIN-911. This user account must have the appropriate permissions to acknowledge alarms. For information on how to create a dedicated user account, or on GE iFIX Security, please refer to the iFIX product documentation.